фИО: Юров Сергей Серафимович Автономная некоммерческая фрганизация высшего образования **"ИНСТИТУТ БИЗНЕСА И ДИЗАЙНА"** ФАКУЛЬТЕТ УПРАВЛЕНИЯ БИЗНЕСОМ Документ подписан простой электронной подписью Информация о владельце: Должность: ректор Дата подписания: 26.02.2024 16:37:09 Уникальный программный ключ: 3cba11a39f7f7fadc578ee5ed1f72a427b45709d10da52f2f114bf9bf44b8f14

УТВЕРЖДАЮ  $Pekfor$   $\sqrt{V}$ «22» февраля 2024 г.

# **РАБОЧАЯ ПРОГРАММА ДИСЦИПЛИНЫ**

# **Б1.В.02 ПРОФЕССИОНАЛЬНЫЕ КОМПЬЮТЕРНЫЕ ТЕХНОЛОГИИ В ВИЗУАЛЬНЫХ КОММУНИКАЦИЯХ**

**Для направления подготовки:** 54.03.01 Дизайн (уровень бакалавриата)

**Типы задач профессиональной деятельности**: *организационно-управленческий; проектный*

> **Направленность (профиль):** Визуальные коммуникации

> > **Форма обучения**: очная

**Москва – 2024**

Разработчик(и): Михалина Татьяна Николаевна, доцент кафедры дизайна АНО ВО «Институт бизнеса и дизайна», член Союза дизайнеров России.

«12» февраля 2024 г.  $\sqrt{\ell \omega_0 \sqrt{\lambda}}$  /Т.Н. Михалина /

Рабочая программа разработана в соответствии с ФГОС ВО 54.03.01 Дизайн (уровень бакалавриата), утв. Приказом Министерства образования и науки РФ №1015 от 13.08.2020г.

СОГЛАСОВАНО:

Декан ФУБ /Н.Е. Козырева /  $\sim$ 

Заведующий кафедрой<br>разработчика РПД

(подпись)

/Э.М. Андросова /

Протокол заседания кафедры №7 от «20» февраля 2024 г.

## **1. ЦЕЛИ И ЗАДАЧИ ДИСЦИПЛИНЫ**

**Цели:** повышение творческого потенциала и творческих запросов обучаемых при помощи осваиваемых компьютерных технологий; развитие пространственного мышления; свободное владение специализированными приложениями в создании произведений современного графического и веб-дизайна, верстки полиграфических изданий; отработка на практике полученных базовых навыков работы.

#### **Задачи:**

- познакомить студентов с задачами, связанными с применением компьютерных технологий в профессии дизайнера;
- выработать у студентов профессиональные навыки цифрового дизайна;
- сформировать у студентов систематизированные знания в области компьютерной графики;
- продемонстрировать и научить грамотно использовать в профессиональной деятельности возможности современного компьютера;
- сформировать навыки работы со специализированными приложениями

## 2. МЕСТО ДИСЦИПЛИНЫ В СТРУКТУРЕ ОПОП

2.1. Место дисциплины в учебном плане: Блок: Блок 1. Дисциплины (модули). Часть: Часть, формируемая участниками образовательных отношений. Осваивается: 2, 3, 4 семестры.

## **3. КОМПЕТЕНЦИИ, ФОРМИРУЕМЫЕ В РЕЗУЛЬТАТЕ ОСВОЕНИЯ ДИСЦИПЛИНЫ**

**ПК-4** – способен использовать в профессиональной деятельности современные технические средства и информационно-коммуникационные технологии

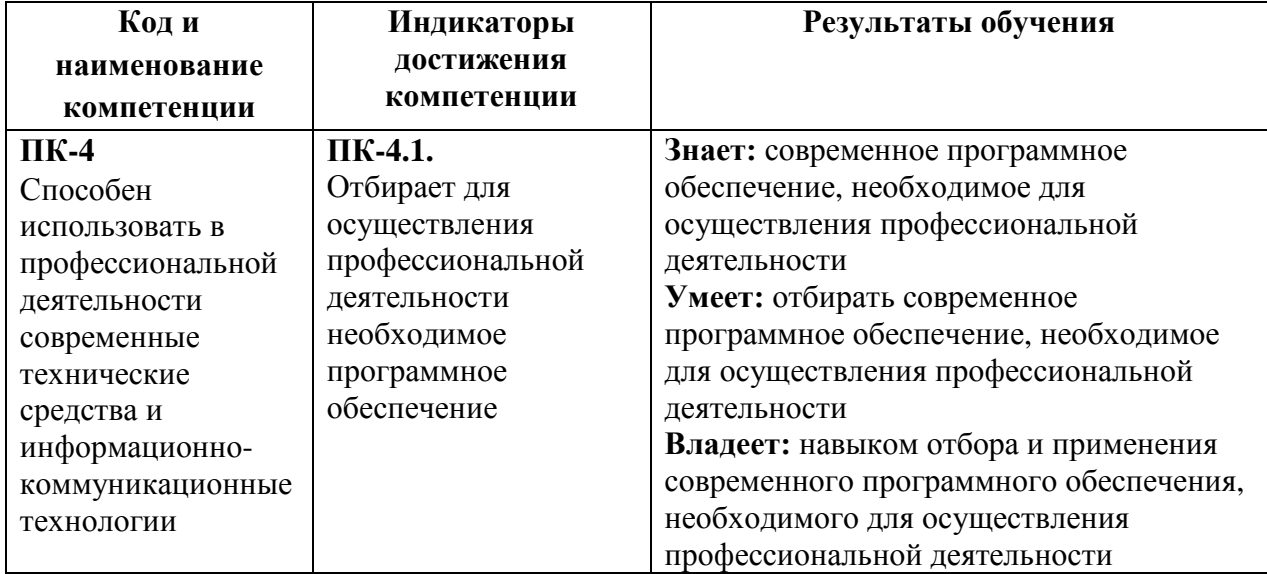

## **4. РЕЗУЛЬТАТЫ ОСВОЕНИЯ ДИСЦИПЛИНЫ ОБУЧАЮЩИМСЯ**

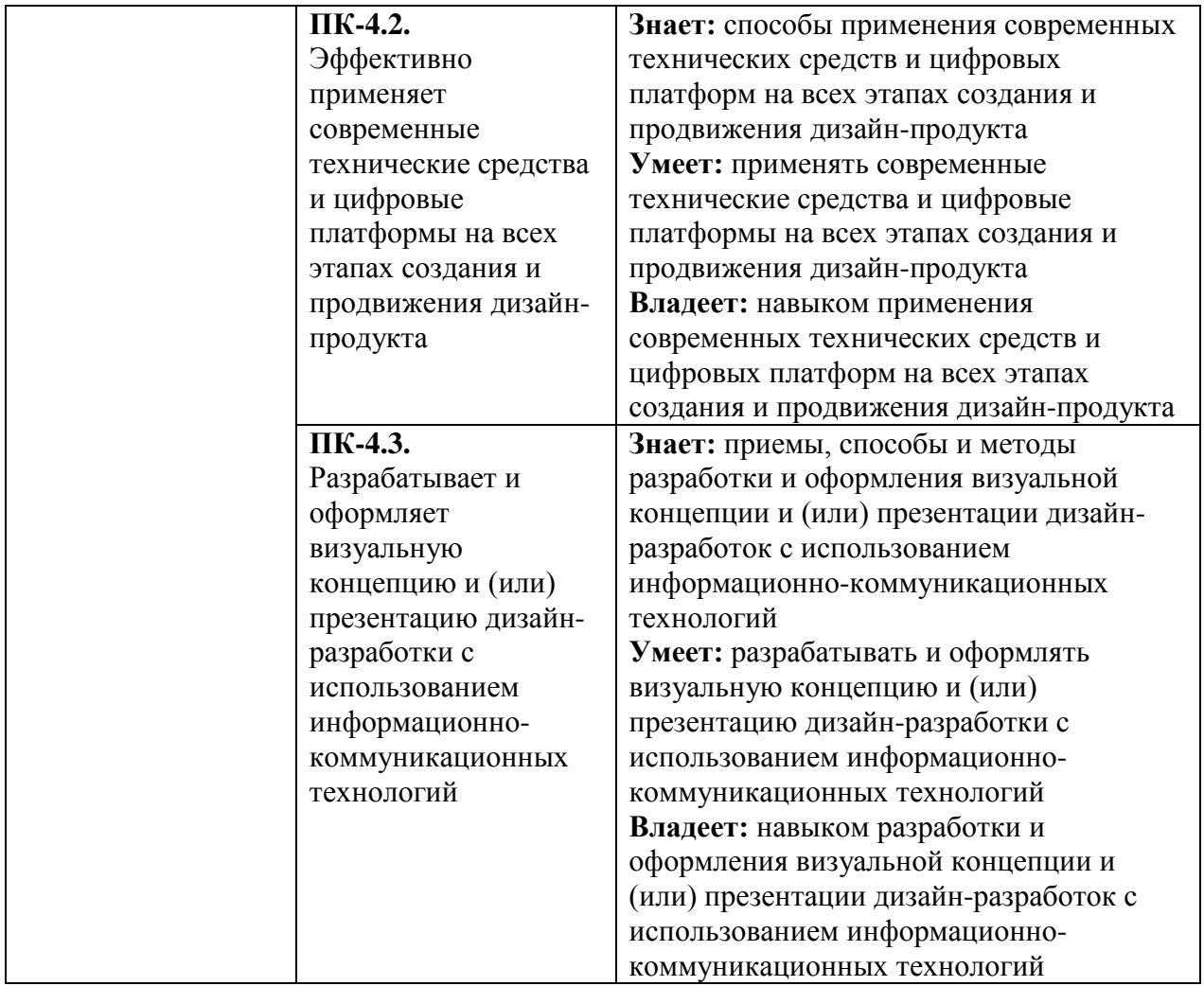

## **5. ОБЪЕМ ДИСЦИПЛИНЫ И РАСПРЕДЕЛЕНИЕ ВИДОВ УЧЕБНОЙ РАБОТЫ ПО СЕМЕСТРАМ**

Общая трудоемкость дисциплины «Профессиональные компьютерные технологии в визуальных коммуникациях» для студентов очной формы обучения, реализуемой в АНО ВО «Институт бизнеса и дизайна» по направлению подготовки 54.03.01 Дизайн составляет: составляет 9 зачетных единиц (324 часа).

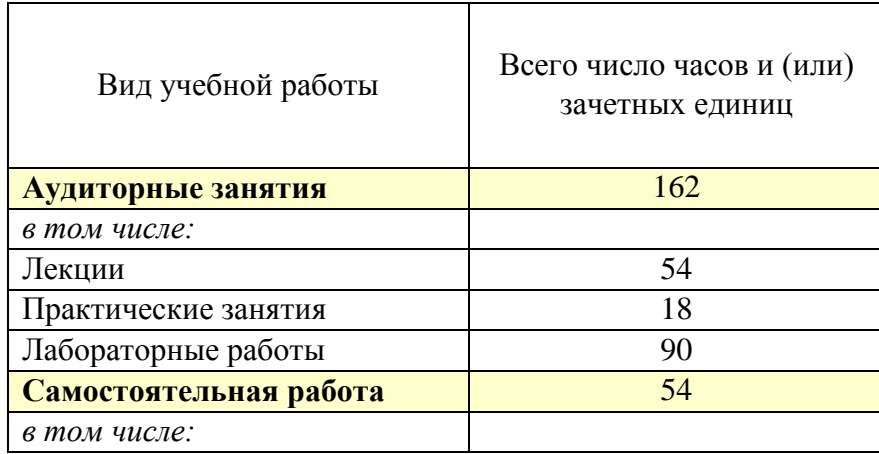

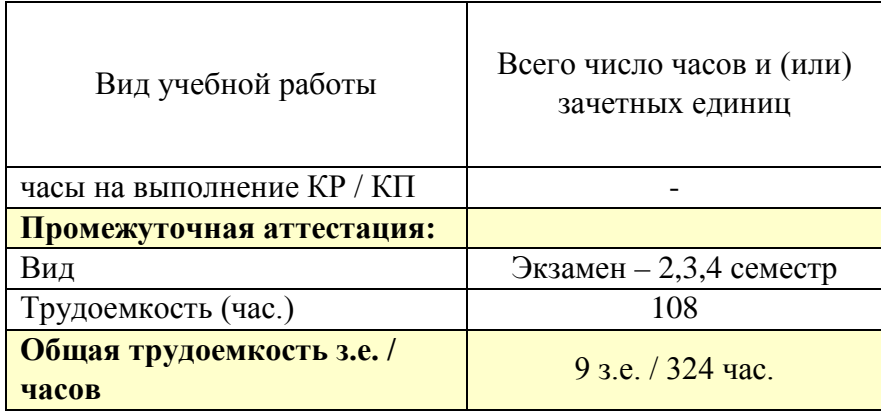

# **6. СТРУКТУРА И СОДЕРЖАНИЕ ДИСЦИПЛИНЫ**

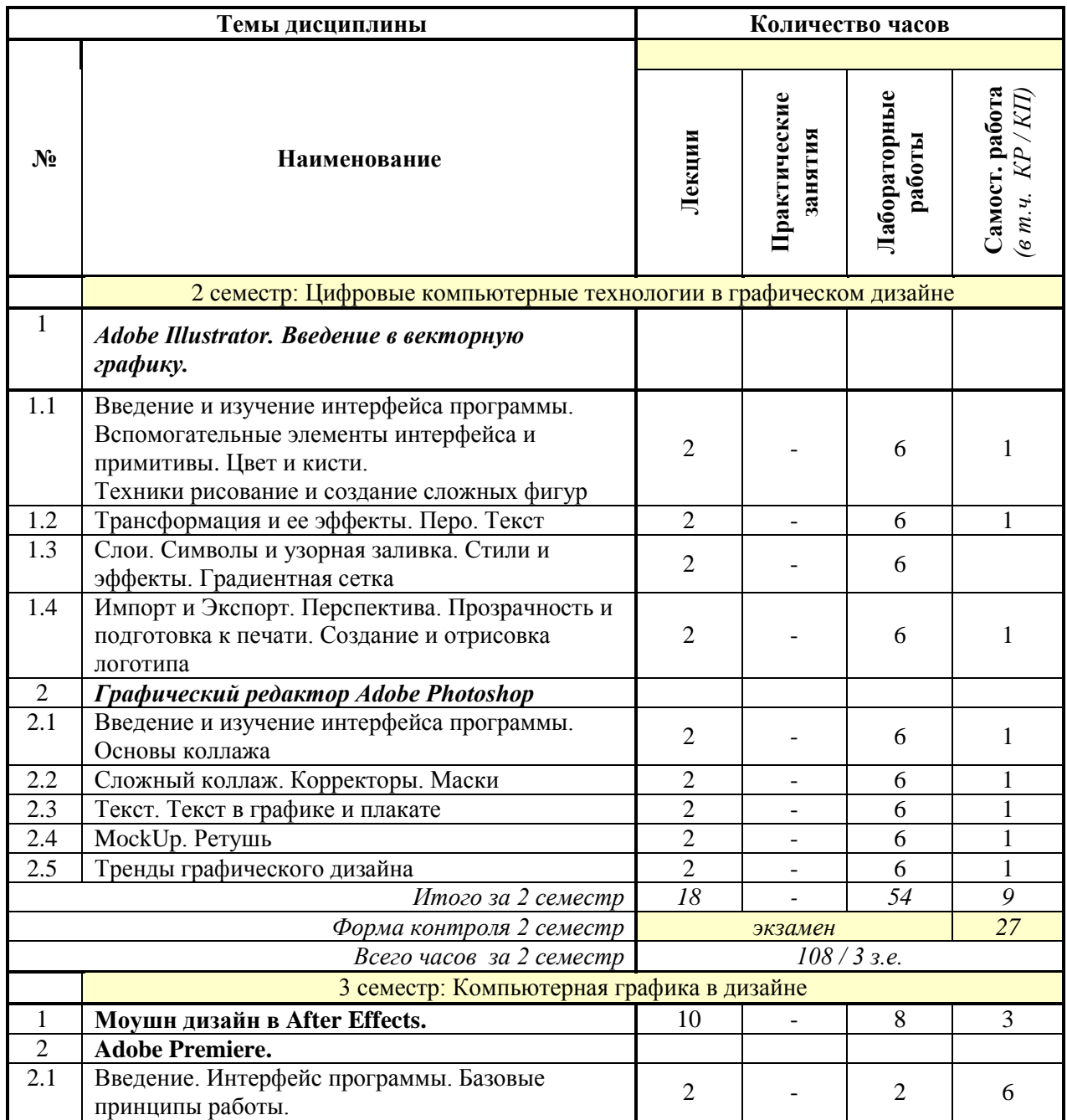

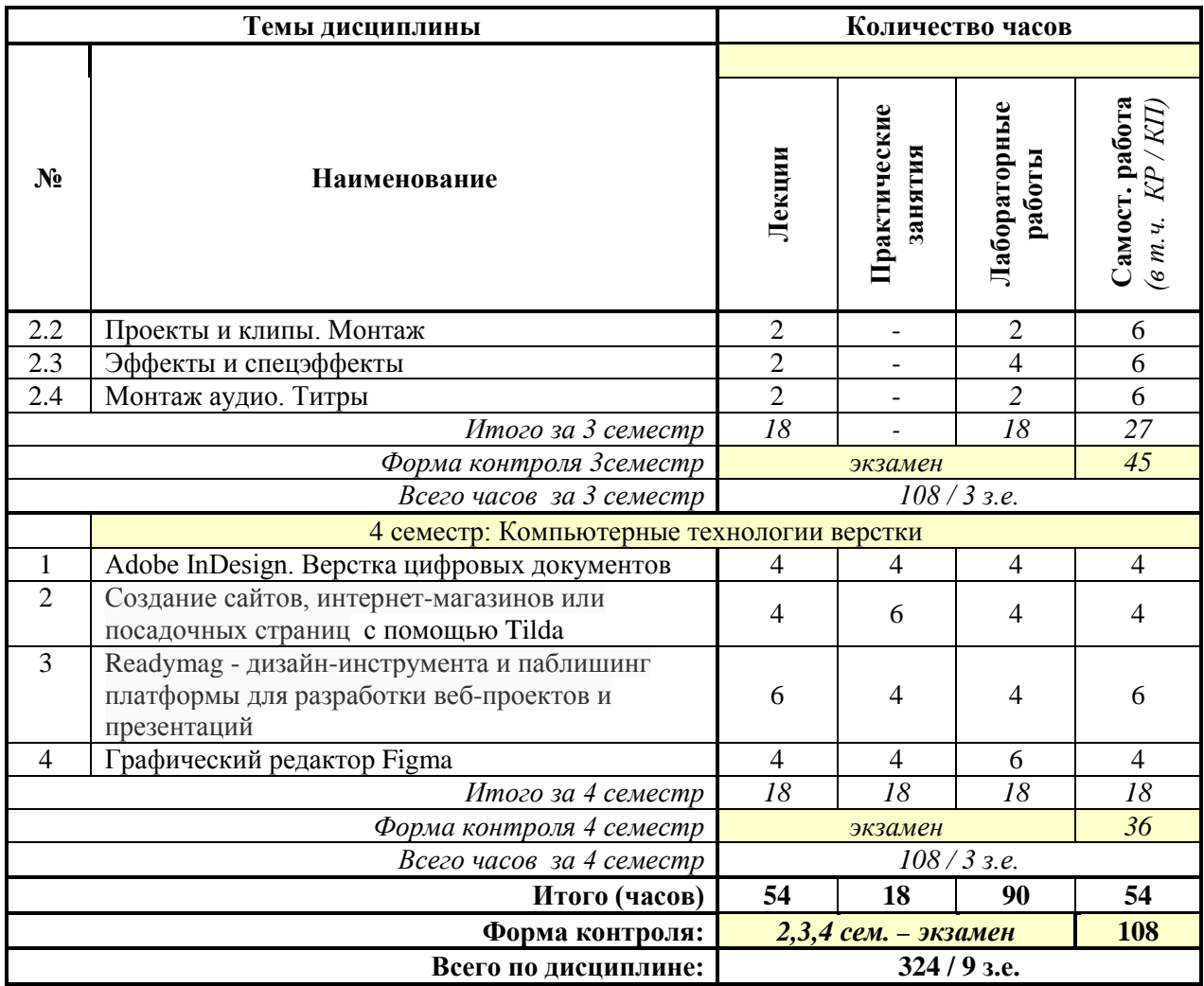

## **СОДЕРЖАНИЕ ТЕМ ДИСЦИПЛИНЫ**

#### **2 семестр: Цифровые компьютерные технологии в графическом дизайне**

*Тема 1. Adobe Illustrator. Введение в векторную графику.*

#### **Раздел 1.1. Введение и изучение интерфейса программы. Вспомогательные элементы интерфейса и примитивы. Цвет и кисти**.

Введение в векторную графику. Строение векторной графики. Отличия векторной графики от растровой. Преимущества и недостатки векторной графики, сравнение возможностей векторной и растровой графики. Роль векторной графики в дизайне. Палитры. Панели инструментов. Управляющая панель. Монтажные области. Режимы просмотра.

Границы и габариты объекта. Линейки. Направляющие. Умные направляющие. Сетка. Примитивы. Выделение. Порядок объектов. Палитра Выравнивание. Цвет объекта. Обводка объекта. Цветовая модель документа. Понятие RGB, CMYK. Палитра Образцы. Градиент. Цветовые группы. Типы кистей. Палитра кисти. Разные техники рисования (стандарт, силуэт, Быстрая заливка). Работа с встроенной графикой (палитра Связи). Трассировка. Палитра Обработка контуров. Инструмент Создание форм.

#### **Раздел 1.2. Трансформация и ее эффекты. Перо. Текст**

Инструмент Выделение. Перемещение. Масштабирование. Поворот. Отражение. Наклон. Микс преобразований. Свободная трансформация. Эффекты искажения. Эффекты трансформации. Работа с инструментом перо. Прямолинейные контуры. Криволинейные сегменты. Основные элементы кривых Безье. Редактирование контуров. Операции с опорными точками. Создание текста. Палитра текста. Текст в области. Текст по контуру. Преобразование в кривые. Палитра Глифы. Стили символов и абзацев. Меню Текст. Палитра Оформление. Палитра Графические стили. Меню Эффекты. Что такое градиентная сетка. Способы создания сетки. Инструменты. Команды. Градиентная заливка.

## **Раздел 1.3. Слои. Символы и узорная заливка. Стили и эффекты. Градиентная сетка**

Палитра слои. Преимущества работы со слоями. Маска отсечения. Обтравочный контур. Палитра символы. Создание и замеа символов. Быстрое редактирование символа. Особенности работы с узорами. Изменение узоров. Создание своих узоров.

## **Раздел 1.4. Импорт и Экспорт. Перспектива. Прозрачность и подготовка к печати. Создание и отрисовка логотипа**

Импорт текста, векторных и растровых изображений. Сохранение для Web. Команда Экспорт. Графические форматы. Базовые принципы построения перспективы. Сетка перспективы. Построение и добавление объектов в перспективу. Работа с текстом в перспективе. Инфографика. Палитра Прозрачность. Сведение прозрачности. Подготовка файла к передаче в типографию. Основные ошибки. Разработка концепций. Создание эскиза. Работа с геометрией логотипа и поиск формы. Отрисовка и создание композиции. Работа с цветом. Работа с эффектами. Логотип в разных цветовых моделях. Варианты подачи работы. MockUp

#### *Тема 2. Графический редактор Adobe Photoshop*

#### **Раздел 2.1. Введение и изучение интерфейса программы. Основы коллажа**

Понятие растровой графики, слои, инструменты. Основные отличия от Иллюстратора. Качество листа, разрешение,dpi. Понятие коллаж. Работа с компоновкой, слоями. Ластики и кисти

#### **Раздел 2.2. Сложный коллаж. Корректоры. Маски**

Коллаж, на основе минимум 5 разных изображение. Сложная техника, работа с слоями

Понимание и работа с основными корректирующими слоями. Контраст, кривые, уровни. Основа маски. Маски, контурные маски, маски корректоры. Практически полный отказ от ластика.

#### **Раздел 2.3. Текст. Текст в графике и плакате**

Остовы текста. Заголовочный и блочный текст, глифы, эфекты. Текстовая маска и прикрепленный текст. Сложная техника работы с текстом. Стили текста. Изображение в тексте. Маска на текст

#### **Раздел 2.4. MockUp. Ретушь**

Основа работы с макап. Простые и сложные макапы. Смарт-объекты, сложные слои и корректоры. Основы ретуши, корректоры, лечебные инструменты. Отличие пластыря от заплатки.

#### **Раздел 2.5. Тренды графического дизайна**

Основные графические тренды последний лет. Глич, стерео, полигонали

#### **3 семестр: Компьютерная графика в дизайне**

## *Тема 1. Моушн дизайн в After Effects. Введение. Интерфейс программы. Базовые принципы работы.*

Основы работы и интерфейс After Effects. Слои и таймлайн. Анимация, работа с кривыми, принципы анимации. Эффекты и cтили. Маски. Шейпы, шейповая анимация, шейповая графика.

Текст, текстовая анимация, типографика.

Цветокоррекция. Кеинг. 3D графика и 3D анимация. Трекинг и стабилизация. Выражения (Expressions) в After Effects. Вывод композиции в видеофайл (рендер).

#### *Тема 2. Adobe Premiere*

#### **Раздел 2.1 Введение. Интерфейс программы. Базовые принципы работы.**

Premiere, интерфейс и принципы работы. Понятие проект и установки проекта. Видеозахват с внешнего источника сигнала. Основные составляющие интерфейса Premiere: панели Проект, Монитор и Timeline. Текущий кадр фильма и управление его воспроизведением в Мониторе и на панели Timeline. Создание новых фильмов и одновременная работа над несколькими фильмами

## **Раздел 2.2. [Проекты и клипы](https://intuit.ru/studies/curriculums/634/info)**. **Монтаж**

Использование панели Проект, применительно к клипам - исходным источникам видеоматериала. Создание клипов, путем импорта из медиа-файлов, а также специальных клипов. Различия между понятиями "мастер-клип" и "экземпляр клипа". Линейный монтаж фильма. Компоновка фильма из клипов, основные операции линейного монтажа: подгонка (подрезка) клипа, разрезание клипа, работа со связанными клипами (звук+видео).

#### **Раздел 2.3 Эффекты и спецэффекты**

Настройка спецэффектов в Premiere, включая работу на панели Timeline и панели Управление эффектом. Приемы работы с эффектами: их назначение, редактирование параметров, временное отключение и удаление. Типы эффектов, включая переходы между клипами. Принципы работы с динамическими (меняющимися во времени) эффектами на основе технологии ключевых кадров. Аудио-эффекты. Работа с RAW материалами и Proxy. Работа с эффектами и масками. Взаимодействие с After Effects. Установка и работа с плагинами.

#### **Раздел 2.4 Монтаж аудио. Титры.**

Аудиомонтаж в Premiere. приемы работы со звуковыми клипами, а также связанными клипами (содержащими видео- и аудио-ряд). техника редактирования громкости звука вдоль клипа, использование ключевых кадров громкости. Примеры работы на панелях Timeline и Аудиомикшер. Принципы редактирования титров в Premiere. Добавления титров в фильм и их настройка, включая прямое и стилевое форматирование. Приемы выбора свойств объектов титров, применение шаблонов титров.

#### **4 семестр: Компьютерные технологии верстки**

## *Тема 1 Adobe InDesign. Верстка цифровых документов*

Введение и изучение интерфейса программы. Издательские системы. Программы макетирования и вёрстки. Сферы применения. Интерфейс Adobe InDesign. Рабочие пространства Понятие текстового фрейма. Создание текстовых фреймов. Импортирование текста в Adobe InDesign. Работа с текстом. Многостраничные документы. Работа с изображением. Работа с палитрой Links. Понятие связанных изображений. Обновление изменённых изображений. Встраивание изображений. Работа со строчной графикой. Работа с обтравочными контурами (обзорно). Работа с цветом. Общие правила верстки. Стили. Понятие стиля символа, абзаца и объекта. Настройки стилей символов и абзацев. Настройки программы: Preferences > Composition. Многоколоночная верстка. Особенности версток: книжной, журнальной, газетной, акцидентной. Верстка простого сплошного текста. Редактирование текста. Списки и оформление. Подготовка макетов к печати.

#### *Тема 2. Создание сайтов, интернет-магазинов или посадочных страниц с помощью Tilda*

Лендинг. Основные функции Тильды. Принцип верстки из блоков Проектирование сайта. Технические и SEO настройки перед запуском. Создание интернет-магазина.. Возможности для интернет-магазинов. Личные кабинеты. Функции для блогов и медиа. Конструктор email-рассылок. Нюансы профессии дизайнера на Тильде. Поиск клиентов. Путь проекта от первого сообщения до передачи проекта заказчику.

## *Тема 3.Readymag - дизайн-инструмента и паблишинг платформы для разработки веб-проектов и презентаций*

Добавление текста. Текстовые стили. Сетка и снэп. Добавление SVG-изображения, позиция курсора. Добавление изображения, высота страницы. Добавление иконки, порядок слоев, полноэкранные виджеты. Отступы. Размер, цвет, расположение текста. Фон, добавление изображения. Кадрирование изображений. Вращение объектов. Фиксированные виджеты. Группа объектов, порядок слоев. Разбивка группы. Ресайз группы. Стили ссылок. Кастомные иконки. Галерея.

#### *Тема 4. Графический редактор Figma.*

Знакомство с интерфейсом и базовыми функциями программы Figma. 9 приёмов, ускоряющих работу в Figma. Обзор инструментов. Объекты. Базовые принципы создания макета сайта. Пошаговое создание интерфейса и интерактивного прототипа. Создание макета: cетка, грид, цветовые стили, шрифт, компоненты. Создание макета: текстовые стили, прототипирование. Библиотеки, live device preview, плагины, экспорт объектов.

## **7. ПРИМЕРНАЯ ТЕМАТИКА КУРСОВЫХ РАБОТ**

Курсовая работа не предусмотрена

#### **8. ФОНД ОЦЕНОЧНЫХ СРЕДСТВ ПО ДИСЦИПЛИНЕ:** Приложение 1.

## **9. УЧЕБНО-МЕТОДИЧЕСКОЕ И ИНФОРМАЦИОННОЕ ОБЕСПЕЧЕНИЕ ДИСЦИПЛИНЫ:**

**9.1. Рекомендуемая литература:** 

1. Компьютерная графика: учебное пособие / сост. И.П. Хвостова, О.Л. Серветник, О.В. Вельц; Министерство образования и науки Российской Федерации и др. - Ставрополь: СКФУ, 2014.

*Режим доступа: <http://biblioclub.ru/index.php?page=book&id=457391>*

2. Костюченко, О.А. Творческое проектирование в мультимедиа: монография / О.А. Костюченко. - Москва; Берлин: Директ-Медиа, 2015.

*Режим доступа: <http://biblioclub.ru/index.php?page=book&id=429292>*

3. Ли, М.Г. Мультимедийные технологии: учебно-методический комплекс - Кемерово: КемГУКИ, 2014. - Ч. 2. Мультимедиа в презентационной деятельности. - 63 с.

*Режим доступа: <http://biblioclub.ru/index.php?page=book&id=275374>*

4. Майстренко, Н.В. Мультимедийные технологии в информационных системах: учебное пособие - Тамбов: Издательство ФГБОУ ВПО «ТГТУ», 2015.

*Режим доступа: <http://biblioclub.ru/index.php?page=book&id=444959>*

5. Нужнов, Е.В. Мультимедиа технологии: учебное пособие - Таганрог : Издательство Южного федерального университета, 2016. - Ч. 2. Виртуальная реальность, создание мультимедиа продуктов, применение мультимедиа технологий в профессиональной деятельности. - 180 с.

*Режим доступа: <http://biblioclub.ru/index.php?page=book&id=493255>*

6. Спиридонов О. В. Создание электронных интерактивных мультимедийных книг и учебников в iBooks Author. Издательство: Москва: Национальный Открытый Университет «ИНТУИТ», 2016

 *Режим доступа: <https://pda.biblioclub.ru/index.php?page=book&id=428992&sr=1>*

## **9.2. Перечень информационных технологий, используемых при осуществлении образовательного процесса по дисциплине (модулю), включая перечень лицензионного и свободно распространяемого программного обеспечения.**

При осуществлении образовательного процесса по данной учебной дисциплине предполагается использование:

## **Лицензионное и свободно распространяемое программное обеспечение, в том числе отечественного производства:**

1. Windows 10 Pro Professional (Договор: Tr000391618, Лицензия: V8732726);

2. Microsoft Office Professional Plus 2019 (Договор: Tr000391618, Лицензия: V8732726);

3. Браузер Google Chrome;

4. Браузер Yandex;

5. Adobe Reader - программа для просмотра, печати и комментирования документов в формате PDF

## **9.3. Перечень современных профессиональных баз данных, информационных справочных систем и ресурсов информационно-телекоммуникационной сети «Интернет»**

- 1. [https://biblioclub.ru/-](https://biblioclub.ru/) университетская библиотечная система online Библиоклуб.ру
- 2. <http://window.edu.ru/> единое окно доступа к образовательным ресурсам
- 3. <https://uisrussia.msu.ru/> базы данных и аналитических публикаций университетской информационной системы Россия
- 4. <https://www.elibrary.ru/> электронно-библиотечная система eLIBRARY.RU, крупнейшая в России электронная библиотека научных публикаций
- 5. <http://www.consultant.ru/> справочная правовая система КонсультантПлюс
- 6. <https://gufo.me/> справочная база энциклопедий и словарей Gufo.me
- 7. [https://slovaronline.com](https://slovaronline.com/) поисковая система по всем доступным словарям и энциклопедиям
- 8. <https://www.tandfonline.com/> коллекция журналов Taylor&Francis Group включает в себя около двух тысяч журналов и более 4,5 млн. статей по различным областям знаний
- 9. https://www.esomar.org/ базы данных Европейского общества маркетинга (World Association of Opinion and Marketing Research Professionals)
- 10. http://www.marketcenter.ru/ базы данных системы межрегиональных маркетинговых центров
- 11. http://www.sostav.ru/ -. российский рекламный портал, Статьи о рекламе, маркетинге, PR
- 12. http://www.popairussia.com/analytics/research база исследовательских данных ассоциации POPAI GLOBAL - международной ассоциации маркетинга в ритейле, объединение экспертов в области маркетинговых коммуникаций, специализирующихся по стимулированию сбыта и оформлению мест продаж
- 13. http://www.epochta.ru/blog/ обзоры решений для еmail маркетинга, рекомендации по онлайн-продвижению, комментарии и советы специалистов
- 14. http://www.marketch.ru/ «Записки маркетолога» форум маркетинговых специалистов
- 15. http://www.md-management.ru/management/hr.html «MD-Менеджмент»: все об управлении
- 16. https://www.esomar.org/knowledge-center/reports-publications база данных European Society of Marketing Research Professionals одной из самых крупных исследовательской ассоциации в области маркетинга
- 17. http://emc.be/ Европейская маркетинговая конфедерация (EMC) крупнейшая в Европе организация членства в маркетинге, которая помогает расширять профессиональные маркетинговые сети по всей Европе и за ее пределами

## **10. МАТЕРИАЛЬНО-ТЕХНИЧЕСКОЕ ОБЕСПЕЧЕНИЕ ДИСЦИПЛИНЫ**

1. Оборудованные учебные аудитории, в том числе с использованием видеопроектора и подключением к сети «Интернет» и доступом в электронную информационно-образовательную среду Института.

2. Аудитории для самостоятельной работы с подключением к сети «Интернет» и доступом в электронную информационно-образовательную среду Института.

3. Компьютерный класс с подключением к сети «Интернет» и доступом в электронную информационно-образовательную среду Института.

4. Аудио и видеоаппаратура.

5. Учебно-наглядное оборудование.

#### N<sub>o</sub> 409

Учебная аудитория для проведения учебных занятий. Аудитория оснащена оборудованием и техническими средствами обучения:

а) учебной мебелью: столы, стулья, доска маркерная учебная

б) стационарный широкоформатный мультимедиа-проектор Epson EB-X41, экран, колонки.

в) 11 компьютеров, подключенных к сети «Интернет», с обеспечением доступа в электронную информационно-образовательную среду АНО ВО «Институт бизнеса и дизайна»

#### No 402

Помещение для самостоятельной работы. Аудитория оснащена оборудованием и техническими средствами обучения:

а) учебной мебелью: столы, стулья, доска маркерная учебная

б) стационарный широкоформатный мультимедиа-проектор Epson EB-X41, экран, колонки.

в) 11 компьютеров, подключенных к сети «Интернет», с обеспечением доступа в электронную информационно-образовательную среду АНО ВО «Институт бизнеса и дизайна»

## **11. МЕТОДИЧЕСКИЕ РЕКОМЕНДАЦИИ ДЛЯ ОБУЧАЮЩИХСЯ ПО ОСВОЕНИЮ ДИСЦИПЛИНЫ**

Помимо лекционных занятий продуктивность усвоения учебного материала во многом определяется интенсивностью и качеством самостоятельной творческой работы студента. Самостоятельная работа предполагает формирование культуры умственного труда, самостоятельности и инициативы в поиске и приобретении знаний; закрепление знаний и навыков, полученных на всех видах учебных занятий; поиск нетривиальных решений; подготовку к предстоящим занятиям, экзаменам; выполнение контрольных заданий. Самостоятельный труд развивает такие качества, как организованность, дисциплинированность, волю, упорство в достижении поставленной цели, вырабатывает умение анализировать факты и явления, учит самостоятельному мышлению, что приводит к развитию и созданию собственного мнения, своих взглядов. Умение работать самостоятельно необходимо не только для успешного усвоения содержания учебной программы, но и для дальнейшей творческой деятельности.

Основу самостоятельной работы студента составляет работа с текстом и изобразительным материалом, из которой следует определенная последовательность действий. Эти действия стимулируют развитие логического, рационального и творческого подхода к решению типографических задач.

Самостоятельная работа студентов направлена на решение следующих задач:

• формирование творческих умений и навыков при построении различных шрифтовых композиций;

• закрепление теоретического материала, полученного на лекциях;

• освоение графических приёмов и методов при выполнении домашних заданий;

• формирование эстетического вкуса.

В процессе изучения дисциплины «Компьютерные технологии» самостоятельная работа студентов предполагает:

1. Чтение учебной, научной и научно-популярной литературы.

2. Изучение и анализ классических образцов шрифтового искусства, принципов и методов их построения.

3. Подготовка к лекционным и практическим занятиям.

4. Выполнение графических заданий, эскизов.

5. Подготовка к семестровому экзамену-просмотру.

#### *Методические рекомендации для обучающихся с ОВЗ и инвалидов по освоению дисциплины*

Обучающиеся из числа инвалидов и лиц с ограниченными возможностями здоровья имеют возможность изучать дисциплину по индивидуальному плану, согласованному с преподавателем и деканатом.

Освоение дисциплины инвалидами и лицами с ограниченными возможностями здоровья осуществляется с использованием средств обучения общего и специального назначения.

При освоении дисциплины инвалидами и лицами с ограниченными возможностями здоровья по индивидуальному плану предполагаются: изучение дисциплины с использованием информационных средств; индивидуальные консультации с преподавателем (разъяснение учебного материала и углубленное изучение материала), индивидуальная самостоятельная работа.

В процессе обучения студентам из числа инвалидов и лиц с ограниченными возможностями здоровья информация предоставляется в формах, адаптированных к ограничениям их здоровья и восприятия информации:

*Для лиц с нарушениями зрения:* 

– в печатной форме увеличенным шрифтом,

– в форме электронного документа (с возможностью увеличения шрифта).

В случае необходимости информация может быть представлена в форме аудиофайла. *Для лиц с нарушениями слуха:*

– в печатной форме,

– в форме электронного документа.

*Для лиц с нарушениями опорно-двигательного аппарата:*

– в печатной форме,

– в форме электронного документа.

Данный перечень может быть конкретизирован в зависимости от контингента обучающихся.

Индивидуальные консультации с преподавателем проводятся по отдельному расписанию, утвержденному заведующим кафедрой (в соответствии с индивидуальным графиком занятий обучающегося).

Индивидуальная самостоятельная работа обучающихся проводится в соответствии с рабочей программой дисциплины и индивидуальным графиком занятий.

Текущий контроль по дисциплине осуществляется в соответствии с фондом оценочных средств, в формах адаптированных к ограничениям здоровья и восприятия информации обучающихся.

*Приложение 1*

Автономная некоммерческая организация высшего образования **«ИНСТИТУТ БИЗНЕСА И ДИЗАЙНА»** ФАКУЛЬТЕТ УПРАВЛЕНИЯ БИЗНЕСОМ

# **Фонд оценочных средств**

Текущего контроля и промежуточной аттестации по дисциплине (модулю)

# **Б1.В.02 ПРОФЕССИОНАЛЬНЫЕ КОМПЬЮТЕРНЫЕ ТЕХНОЛОГИИ В ВИЗУАЛЬНЫХ КОММУНИКАЦИЯХ**

**Для направления подготовки:** 54.03.01 Дизайн (уровень бакалавриата)

# **Типы задач профессиональной деятельности**:

*организационно-управленческий; проектный*

**Направленность (профиль):** Коммуникационный дизайн

> **Форма обучения**: очная

**Москва – 2024**

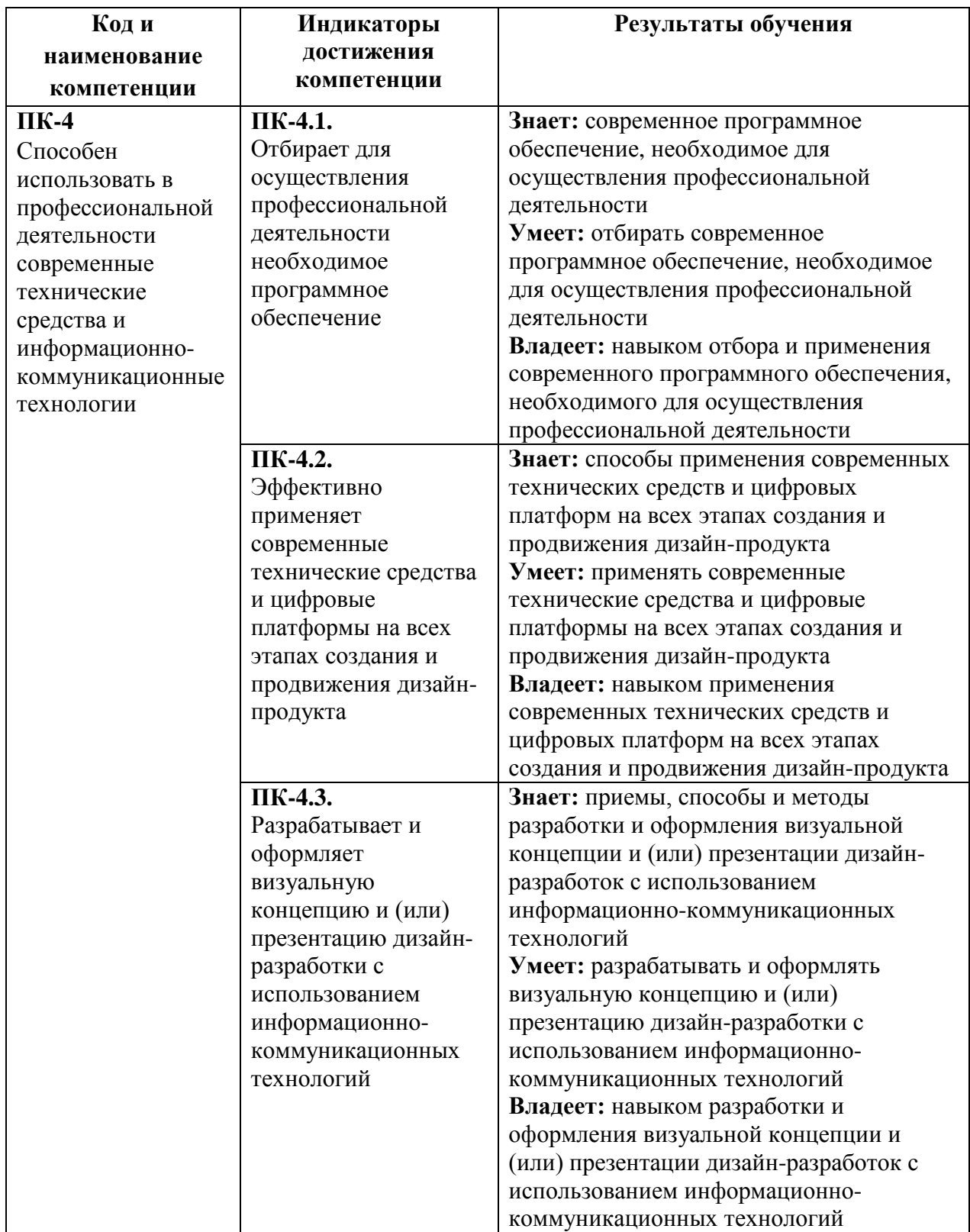

# *Результаты обучения по дисциплине*

# *Показатели оценивания результатов обучения*

Шкала оценивания

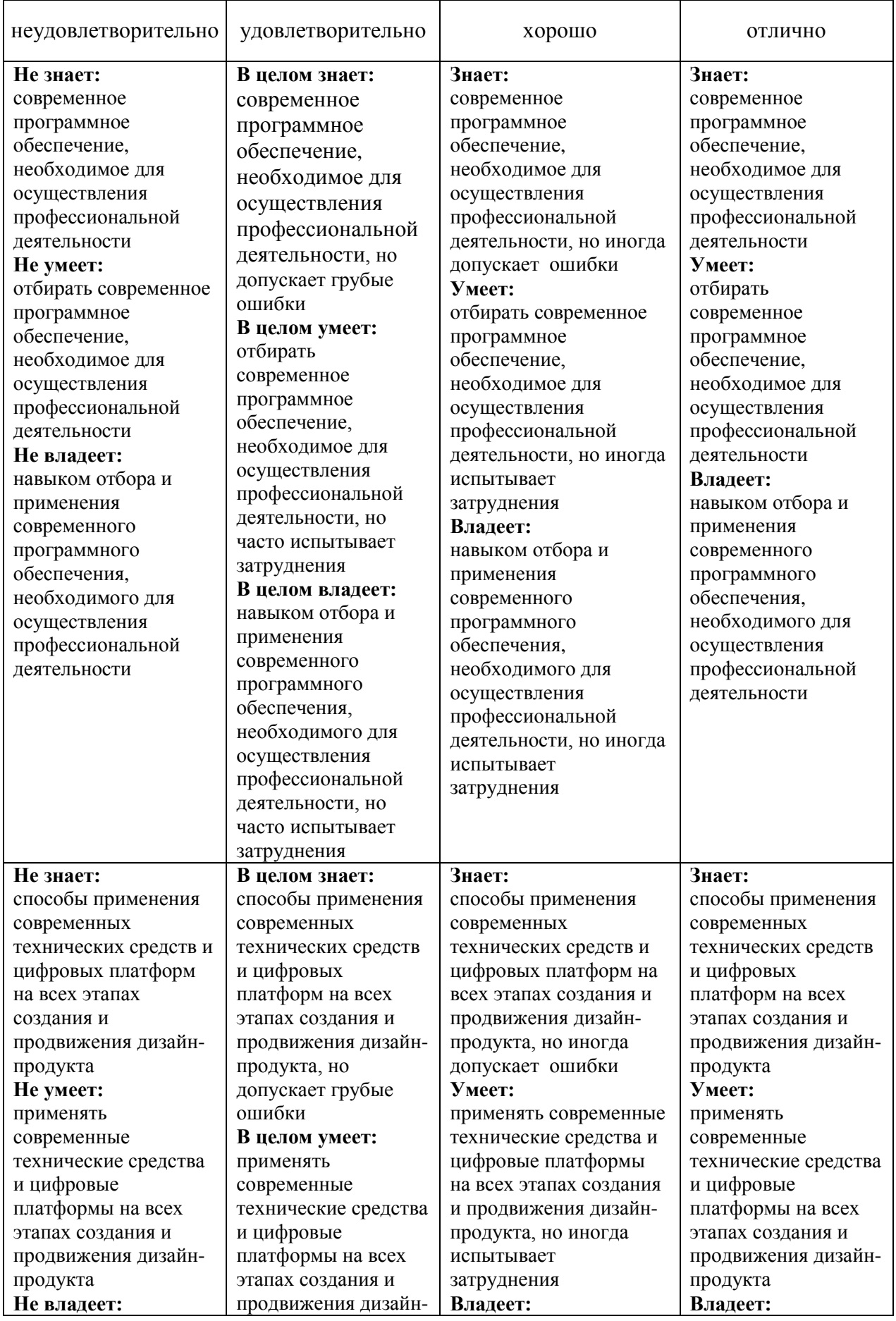

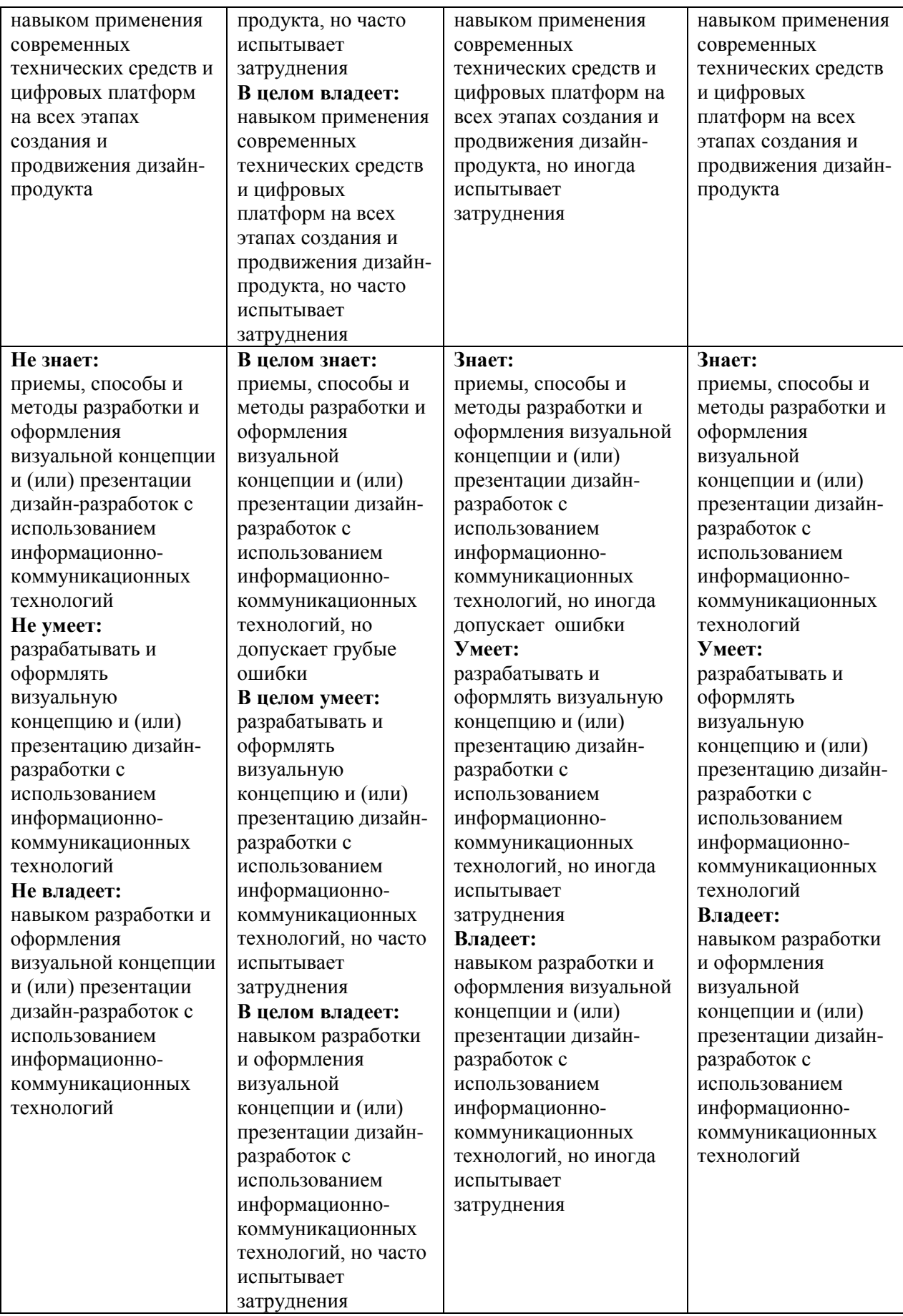

## *Оценочные средства*

## **2 семестр: Цифровые компьютерные технологии в графическом дизайне**

#### **Задания для текущего контроля**

Примерные творческие задания:

- 1. Использование библиотек кистей, заливок, градиентов.
- 2. Работа с текстом. Перевод текста в кривые
- 3. Работа с масками. Трассировка. Растеризация
- 4. Вписать шрифт в фотографию
- 5. Автопортрет (gif) синемаграф
- 6. Вписать себя в одну из архивных фотографий.

Оценка творческих заданий производится по шкале «зачтено» / «не зачтено».

#### **Промежуточная аттестация**

#### **Примерные вопросы к экзамену:**

- 1. Навигация внутри документа. Обзор панелей и инструментов Adobe Illustrator.
- 2. Isolation Mode. Палитра Layers. Рисование. Контуры.
- 3. Использование библиотек кистей, заливок, градиентов.
- 4. Заливка. Инструменты искажения. Кривые Безье. Объекты. Символы. Паттерны.
- 5. Палитры Character и Paragraph. Стили Character и Paragraph. Палитра Appearance.
- 6. Перевод текста в кривые. Импорт изображений.
- 7. Работа с масками. Трассировка. Растеризация.
- 8. Adobe Photoshop. Основные понятия растровой графики.
- 9. Работа с документами и изображениями в Adobe Photoshop..
- 10. Редактирование и трансформирование выделенных областей.
- 11. Виды и способы заливок выделенных областей.
- 12. Инструменты рисования. Локальная коррекция изображений.
- 13. Цветовая и тоновая коррекция изображений.
- 14. Векторные фигуры и контуры.
- 15. Изучение цветовых профилей.
- 16. Смарт-объект. Альфа каналы. Цветокоррекция. Углубленная работа со слоями.
- 17. Профессиональное повышение резкости изображений.
- 18. Создание, модификация и использование макросов.
- 19. Подготовка растровых изображений к печати.
- 20. Работа с панорамами.

## **3 семестр: Компьютерная графика в дизайне**

## **Задания для текущего контроля**

#### **Примерные творческие задания:**

1. Анимация логотипа - анимация логотипа, сделанного по программе «Типографика» к игре, сделанной по программе «Гейм-дизайн»

- 2. Персонаж придумать и анимировать персонаж с признаками животного антропоморфный, с ярко выраженным характером
- 3. Монтаж сцены диалога.
- 4. Монтаж под музыку, темпоритм в монтаже, быстрое создание слайд-шоу
- 5. Работа с RAW материалами и Proxy
- 6. Работа с эффектами и масками

Оценка творческих заданий производится по шкале «зачтено» / «не зачтено».

#### **Промежуточная аттестация**

#### **Примерные вопросы к экзамену:**

- 1. Моушн дизайн в After Effects.
- 2. Основы работы и интерфейс After Effects.
- 3. Слои и таймлайн.
- 4. Анимация, работа с кривыми, принципы анимации.
- 5. Эффекты и cтили. Маски.
- 6. Шейпы, шейповая анимация, шейповая графика.
- 7. Текст, текстовая анимация, типографика.
- 8. Цветокоррекция. Кеинг.
- 9. 3D графика и 3D анимация.
- 10. Трекинг и стабилизация.
- 11. Выражения (Expressions) в After Effects.
- 12. Вывод композиции в видеофайл (рендер).
- 13. Монтаж сцены диалога.
- 14. Монтаж под музыку, темпоритм в монтаже, быстрое создание слайд-шоу.
- 15. Импорт материала в Adobe Premiere.
- 16. Базовый функционал Adobe Premiere: настройки проекта, процесс монтажа, инструменты, переходы, титры, приборы.
- 17. Форматы файлов, технические параметры видео для телевидения, Интернета и кино.
- 18. Основы звука и работа со звуком в Premiere.
- 19. Взаимодействие со смежными профессиями, передача материала на звук и цветокоррекцию.
- 20. Работа с RAW материалами и Proxy.

#### **4 семестр: Компьютерные технологии верстки**

#### **Задания для текущего контроля**

#### **Примерные творческие задания:**

- 1. Работа с графикой и изображениями.
- 2. Работа с цветом.
- 3. Верстка документов.
- 4. Подготовка документов к печати.

Оценка творческих заданий производится по шкале «зачтено» / «не зачтено».

#### **Промежуточная аттестация**

## **Примерные вопросы к экзамену:**

- 1. Интерфейс программы InDesign.
- 2. Работа с отдельной страницей документа.
- 3. Перемещение, вставка или удаление, добавление разделов, нумерация.
- 4. Работа с графикой и изображениями.
- 5. Работа с цветом.
- 6. Стили для текста в InDesign.
- 7. Оформление графики в InDesign.
- 8. Верстка документов.
- 9. Подготовка документов к печати.
- 10. Сохранение документа и упаковка материалов проекта.
- 11. Знакомство с интерфейсом и базовыми функциями программы Figma.
- 12. Обзор инструментов. Объекты.
- 13. Создание интерфейса и интерактивного прототипа.
- 14. Создание макета
- 15. Библиотеки, live device preview, плагины, экспорт объектов.

#### **Критерии оценки при проведении промежуточной аттестации**

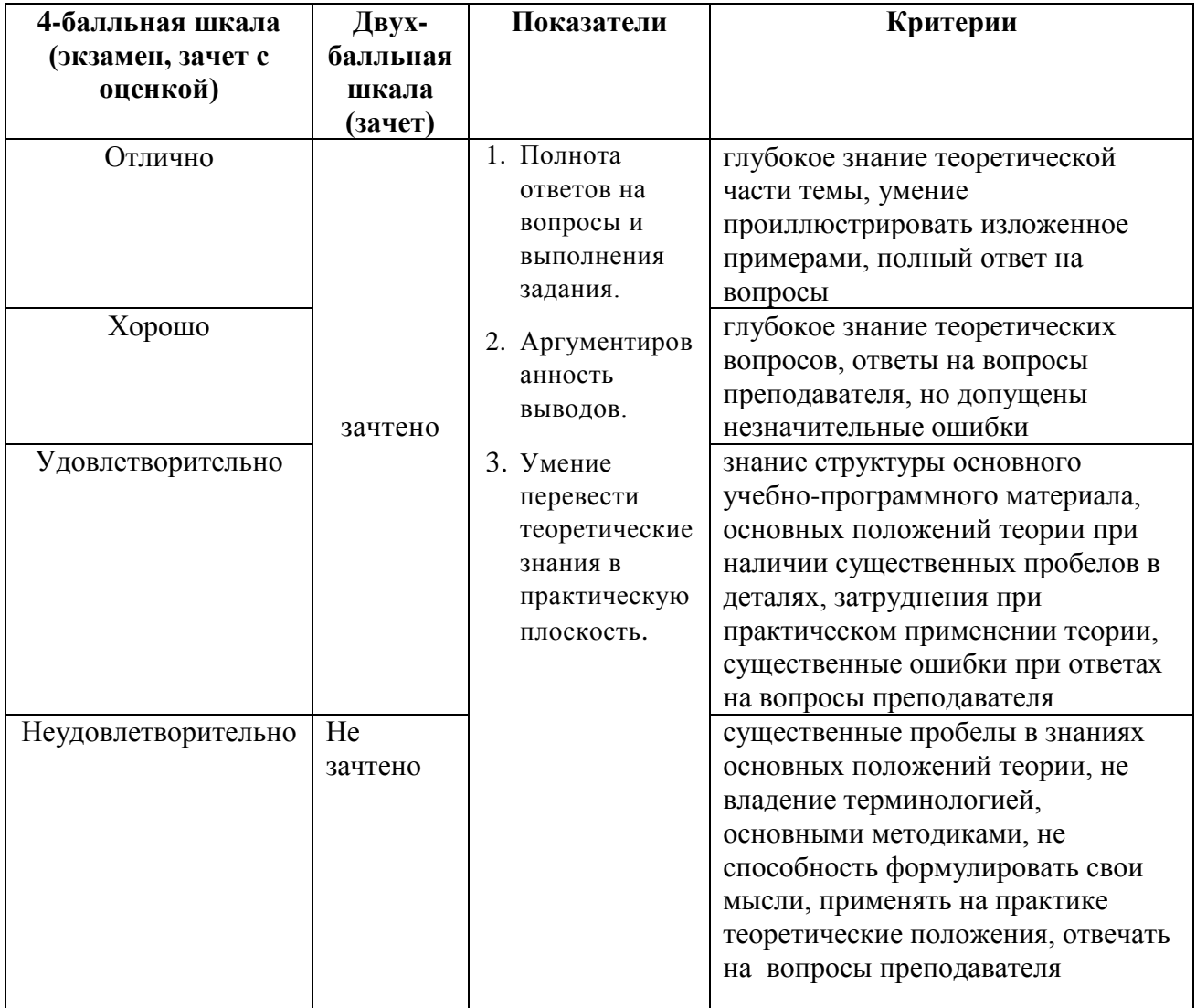

Разработчик (и): Михалина Татьяна Николаевна, доцент кафедры дизайна АНО ВО «Институт бизнеса и дизайна», член Союза дизайнеров России.

ФОС для проведения промежуточной аттестации одобрен на заседании кафедры дизайна (протокол №7 от 20.02.2024 г.).